## SAP ABAP table GRACDTEUATRGRPST {DT New UI EUP Attributes Group Text Table}

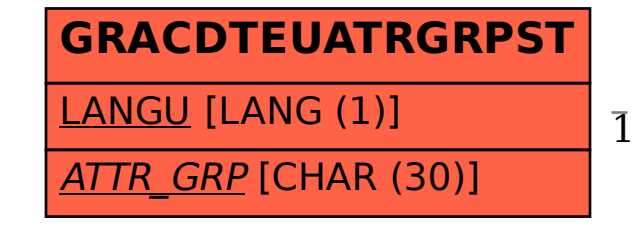

GRACDTEUATRGRPST-ATTR\_GRP = GRACDTEUPATRGRPS-ATTR\_GRP

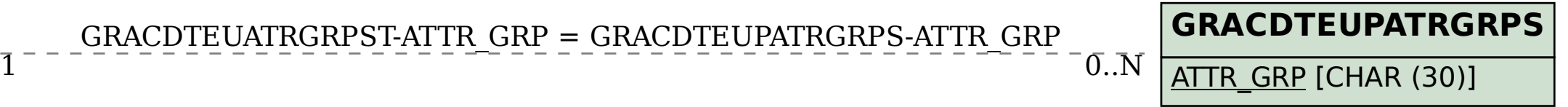